#### Erich Schinke

## Berechnung der elektromagnetischen Kugel-Response

Bei der Interpretation von längerperiodischen Schwankungen des Erdmagnetfeldes, z.B . Sq, alsinduktionseffekt der Erde, verursacht durch ein fluktuierendes Magnetfeld nit äußeren Quellen, interessiert die Berechnung der globalen elektromagnetischen Response von Erdmodellen.

#### 1 . Erdmodelle

In diesem Vortrag **werden** konzentrisch geschichtete sphärische Erdmodelle betrachtet. Modellparameter sind Anzahl und Radien der Kugelschalen und deren konstante elektrische Leitfähigkeiten. Die relative Permeabilität **wird** generell gleich 1 gesetzt. Der Kugelschalenbereich zwischen Modellkugel und Quellregion des äußeren, die Induktion antreibenden Magnetfeldes **wird** als frei von Leitungsströmen angenommen (Leitfähigkeit 6 =0). Dieser wird als Außenraum  $\Omega_a$  bezeicnet, die Modellkugel als K<sub>a</sub>, a ist der Erdradius. Der Kugelmittelpunkt ist Ursprung der sphärischen Polarkoordinaten  $r, \mathcal{S}, \varphi$ .

#### 2 Felddarstellungen

Im Außenraum kann das Magnetfeld als Gradientenfeld geschrieben werden. Es ist superponiert aus dem äußeren, die Induktion hervorrufenden Magnetfeld  $\underline{B}$  und dem Magnetfeld  $\underline{B}$  der im Inneren der Kugel induzierten Ströme:

 $\underline{B}(\underline{r}) = \underline{B}_{\alpha}(\underline{r}) + \underline{B}_{i}(\underline{r}) = -\operatorname{grad}\phi(\underline{r})$ ,  $\underline{r} \in \Omega_{\alpha}$  (1) Die Kugelfunktionsentwicklung von  $\phi$  läßt sich wie folgt angeben:

$$
\phi(\underline{\tau}) = \alpha \sum_{n,m} \left\{ \epsilon_n^m \left( \frac{\tau}{\alpha} \right)^m + \ell_n^m \left( \frac{\alpha}{\tau^m} \right)^{m+1} \right\} Y_{nm} (\bar{\nu}, \rho)
$$

$$
= \alpha \sum_{n,m} \epsilon_n^m \left\{ \left( \frac{\tau}{\alpha} \right)^n + q_n^m \left( \frac{\alpha}{\tau} \right)^{m+1} \right\} Y_{nm} (\bar{\nu}, \rho) \qquad (2)
$$

 $\epsilon_{n}^{m}$  und  $\epsilon_{n}^{m}$  sind die komplexen Koeffizienten von äußerem und innerem Potentialanteil,  $Y_{nm}(0,\varphi)=P_n^{[lm]}(cos\vartheta)e^{im\varphi}$  die Kugelflächenfunktionen .

Hat das induzierende Feld  $\underline{B}_{e}$  harmonische Zeitabhängigkeit  $(e^{i\omega t})$ , so sind die im Inneren der Modellkugel induzierten Felder E und B divergenzfreie Lösungen der Vektor-Helmholtzgleichung

$$
(\Delta + \partial e^2) \underline{B}(z) = 0 \qquad z \in K_{\alpha} \tag{3}
$$

mit  $\displaystyle \frac{\omega^2}{c_s^2} \xi_r - i \omega_{\mu_0} \zeta$  bzw., bei Vernachlässigung der Verschiebungsströme in der quasistationären Näherung,

$$
\partial e^2 = -i\,\omega\,\mu\,e\,G\tag{3a}
$$

Divergenzfreie Felder können in toroidalen und poloidalen Anteil zerlegt werden. Ein äußeres Gradientenfeld B regt nur ein poloidales B in der Kugel an und das zugehörige toroidale E. Auch diese Felder können aus einer skalaren Potentialfunktion  $\Psi(\underline{r})$  gebildet werden, die Lösung der skalarn Helmholtzgleichung ist:

$$
(\Delta + \lambda e^2) \Psi(\underline{r}) = O_{1} \quad \underline{r} \in K_{\alpha} \quad . \tag{4}
$$

Analog (2) kann  $\psi$  nach Eigenlösungen der skalaren Helmholtzgleichung entwickelt werden.

$$
\Psi(\mathbf{r}) = \sum_{m,m} \{a_m^m \hat{y}_m(\hat{\sigma} \epsilon \mathbf{r}) + \hat{b}_m^m \hat{y}_m(\hat{\sigma} \epsilon \mathbf{r})\} Y_{nm}(0, \varphi)
$$
  
= 
$$
\sum_{m,m} a_m^m \{j_m(\hat{\sigma} \epsilon \mathbf{r}) + d_m^m \hat{y}_m(\hat{\sigma} \epsilon \mathbf{r})\} Y_{nm}(0, \varphi)
$$
 (5)  

$$
d_m^m := \frac{b_m^m}{a_m^m} \qquad I = K_a
$$

mi

j, und  $\eta_{\nu}$  sind sphärische Bessel- bzw. Neumannfunktionen. Die komplexen Koeffizienten  $a_n^m$  und  $b_n^m$ sind für jede Kugelschale speziell zu bestimmen. Im Kern der Modellkugel wird  $\mathcal{L}_{\alpha}^{\omega}$  bzw.  $\mathcal{A}_{\alpha}^{\omega}$  Null sein, weil  $h_n$  im Nullpunkt singulär ist. Mit  $\forall$  erhält man

$$
\underline{B}(\underline{r}) = \frac{1}{\omega} \gamma \partial f \gamma \partial f (\underline{r} (\underline{r} (\underline{r})))
$$
\n
$$
\underline{E}(\underline{r}) = \gamma \partial f (\underline{r} (\underline{r} (\underline{r})))
$$
\n
$$
\underline{F}(\underline{r}) = \gamma \partial f (\underline{r} (\underline{r} (\underline{r})))
$$
\n
$$
\underline{F}(\underline{r} (\underline{r} (\underline{r}))) = \gamma \partial f (\underline{r} (\underline{r} (\underline{r})))
$$
\n
$$
\underline{F}(\underline{r} (\underline{r} (\underline{r}))) = \gamma \partial f (\underline{r} (\underline{r} (\underline{r})))
$$
\n
$$
\underline{F}(\underline{r} (\underline{r} (\underline{r}))) = \gamma \partial f (\underline{r} (\underline{r} (\underline{r})))
$$
\n
$$
\underline{F}(\underline{r} (\underline{r} (\underline{r}))) = \gamma \partial f (\underline{r} (\underline{r} (\underline{r})))
$$
\n
$$
\underline{F}(\underline{r} (\underline{r} (\underline{r}))) = \gamma \partial f (\underline{r} (\underline{r} (\underline{r})))
$$
\n
$$
\underline{F}(\underline{r} (\underline{r} (\underline{r}))) = \gamma \partial f (\underline{r} (\underline{r} (\underline{r})))
$$
\n
$$
\underline{F}(\underline{r} (\underline{r} (\underline{r}))) = \gamma \partial f (\underline{r} (\underline{r} (\underline{r})))
$$
\n
$$
\underline{F}(\underline{r} (\underline{r} (\underline{r}))) = \gamma \partial f (\underline{r} (\underline{r} (\underline{r})))
$$
\n
$$
\underline{F}(\underline{r} (\underline{r} (\underline{r}))) = \gamma \partial f (\underline{r} (\underline{r} (\underline{r})))
$$
\n
$$
\underline{F}(\underline{r} (\underline{r} (\underline{r}))) = \gamma \partial f (\underline{r} (\underline{r} (\underline{r})))
$$
\n
$$
\underline{F}(\underline{r} (\underline{r} (\underline{r}))) = \gamma \partial f (\underline{r} (\underline{r} (\underline{r})))
$$
\n
$$
\underline{F}(\underline{r} (\underline{r} (\underline{r}))) = \gamma \partial f (\underline{r} (\underline{r} (\underline{r})))
$$
\n<math display="block</math>

#### 3 - Definition der Response der Kugel

Koppelt man an den Grenzflächen der Kugelschalen und an der Kugeloberfläche die Felder (1) und (6a) entsprechend den elektromagnetischen tlbergangsbedingungen (Stetigkeit der Normal- und Tangentialkomponente von  $\underline{B}$  ist hier hinreichend) aneinander an, so lassen sich bei Vorgabe der Koeffizienten  $\epsilon_{\mu}^{m}$  des induzierenden Feldes  $\underline{B}_{\alpha}$ alle unbestimmten Koeffizienten  $L_n^m$ ,  $a_{\mu}^{\mu}$ ,  $\delta_{\mu}^{\mu}$  berechnen. Hierbei zeigt sich, daß die Quotienten  $d_{\mu}^{(\mu)}$  (5) durch die ·Parameter der jeweiligen Schale und die der darunter liegenden (inneren) Schalen festgelegt sind. Weiter zeigt sich, daß für fest gewähltes n d<sub>u</sub> nicht von m abhängt. Wir können also schreiben  $\frac{\delta_{\mu}}{\delta_{\mu}} = \mathcal{A}_{\mu}$ . Beide Eigenschaften übertragen sich infolge der Übergangsbedingungen von innen nach außen, so daß auch für das Potential des Außenfeldes (2) gilt:  $\frac{v}{\epsilon_{xx}} = Q_n$ .<br>Diese Koeffizienten q<sub>n</sub> sind also durch das Modell festgelgt. Aus dem Potential des anregenden Feldes erhält man mit ihnen das Potential des inneren Anteils des Außenfeldes  $\underline{\mathtt{B}}_{\mathtt{i}}$ .

Die Felder im Kugelinneren waren als Lösungen der Vektor-Helmholtzgleichung geschrieben worden. Das gilt für die betrachteten Model le bei harmonischer Zeitabhängigkeit aller Felder bzw. für zeitliche Fourierkomponenten vcn Feldern. Das bedeutet aber, daß alle Entwicklungskoeffizienten der Potentiale von *w* abhängen.

Damit **wir d** folgende Definition der elektromagnetischen Response q<sub>n</sub> der Kugel motiviert :

$$
q_u = \frac{L_u}{\epsilon_u}
$$

(7)

1

1

1

1

1

1

1

Die Response  $q_n$  ist eine Funktion von  $\omega$ , sie ist im angegebenen Sinne intrinsisch und entartet (unabhängig von m bei festem n).

#### 4 Ubergangs bedingungen, Radialfunktion und Response

Die Übergangsbedingungen an den inneren Grenzschichten der Modellkugel sind äquivalent zu der Bedingung an der Radialanteil von  $(5):$ 

$$
\frac{d}{dr}\left\{\gamma(\{j_{n}^{*}+d_{n}^{*}2n(e\tau)\})\right\}
$$
\n
$$
\frac{d}{dr}\left\{\gamma(e\tau)+d_{n}^{*}7n(e\tau)\right\}
$$

muß steig seihan Grenzflächen.

Mit Anwendung der rekursiven Ableitungsformel für sphärische

Besselfunktionen ergit sich hieraus eine weitere äquivalente Bedingung fürdie Radialfunktion

$$
G_m(\text{ker}) = -i \frac{\partial_m(\text{ker}) + d_m \eta_n(\text{ker})}{\partial m_m(\text{ker}) + d_m \eta_{m-1}(\text{ker})}
$$
 (Schmucker (1970)) (8)

Diese Bedingung, die hier benutzt wird, ist:

$$
\frac{\partial e}{\partial n}(\partial \epsilon r)
$$
   
 
$$
\frac{\partial e}{\partial n}(\delta r)
$$
 (9)

Mit dem Wert von g<sub>n</sub> an der Kugeloberfläche erhält man schließlich die gesuchte Response

$$
q_n = \frac{m}{m+1} \left( 1 - \frac{(2n+1)q_n(3e,a)}{3e_1 a} \right)
$$
 (10)

#### 5 - Fortsetzung der Radialfunktion

Auf Grund des Wegfalls der Neumannfunktion im Kern der Modellkugel ist der Wert von g<sub>n</sub>an der Oberfläche des Kerns:

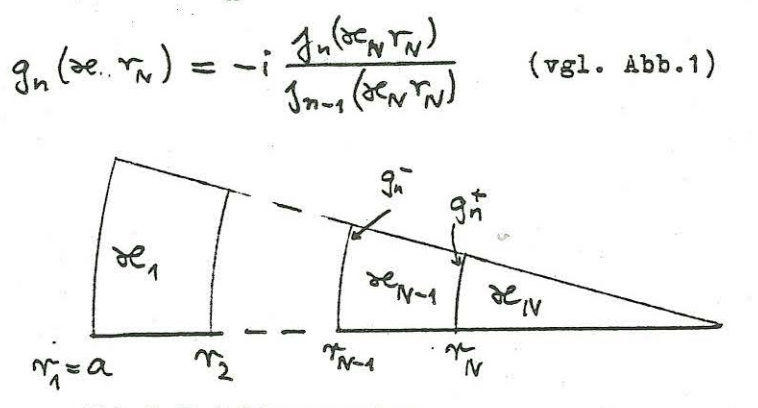

Abb.1 Modellparameter

Mit (9) wird  $\varepsilon_n$  durch die Grenzfläche bei r<sub>w</sub>fortgesetzt. Die Fortsetzung durch die darüber liegende Kugelschale wird mit Symbol + für  $\aleph_{N-1}$   $\gamma_N$ und - für  $\aleph_{\kappa_1}$  aie Argumente der Radialfunktion an der unteren bzw. oberen Schichtgrenze, angegeben:

$$
g_{n} = \frac{g_{n}^{+} \left[ 2 \frac{1}{n} \frac{1}{3} + \frac{1}{n-1} + \frac{1}{n-1} \frac{1}{3} \frac{1}{n-1} \right]}{ig_{n}^{+} \left[ 2 \frac{1}{n-1} \frac{1}{3} + \left[ 2 \frac{1}{n} \frac{1}{3} \frac{1}{3} - \frac{1}{3} \right]} \tag{11}
$$

 $\left[2\frac{1}{n}\int_{0}^{1}e^{2x}e^{-x}e^{-x}dx\right]=\frac{1}{2}\int_{0}^{1}e^{2x}e^{-x}dx$  $(12)$ . mit dem Kommutatorsymbol

Die Iteration dieser beiden Schritte, Fortsetzung von g<sub>n</sub> durch Schalengrenzen und durch Schalen, ergibt schließlich den0berflächenwert  $g_n(\infty_i a)$  und die Response  $q_n$  (10).

Die Kommutatoren (12)haben folgende Invarianzeigenschaft: Ersetzt man  $\eta$  und j durch ein beliebiges anderes Paar linear unabhängiger Lösungen der Besselschen Differentialgleichung ohne Änderung von Grad und Argument, so ändert sich der Wert des Kommutators nicht bis auf triviale Faktoren  $(1, \frac{1}{2}, \frac{1}{2}, \frac{1}{2})$ .

### 6 . Programmieren der Radialfunktion

Der Kommutatoraufbau der Fortsetzungsprozedur zeigt ein Problem der Berechnung. Bei großzügiger Wahl der Zulässigkeitsbereichefür Grad n und Argument der können schnell overflow-Schwierigkeiten bei den Funktionen oder Fehler bei der Multiplikation sehr großer und sehr kleiner Zahlen auftreten.

Ziel war, die Radialfunktion für Grade n $\in [1,100]$  und Argumente  $|aer|\n\epsilon$  (0,100] zu berechnen. Die sphärischen Besselfunktionen wurden wegen des speziellen komplexen Arguments 3er (vgl. (3a)) über die modifizierten sphärischen Funktionen bestimmt. Das n/  $|2r|$  -Feld wurde mit drei Darstellungen der sphärischen Besselfunktionen abgedeckt, die hier mit der Numerierung von Abramowitz/Stegun zitiert werden: **MINI** Reihen für kleine Argumente 10.2.5 , 10.2.6 HYP Rekursionsformeln mit hyperbolischen

trigonometrischen Funktionen 10.2.12

ASY Gleichförmig asymptotische Formeln 9.7.7, 9.7.8

Die Feldaufteilung zeigt Abb.2. In den verschiedenen Darstellungen wurden unterschiedliche Funktionspaare zur Berechnung der Kommutatoren benutzt; das ist wegen der erwähnten Invarianz zulässig. Ungenaue Froduktberechnungen lassen sich durch Abspalten und Verrechnen der Asmptotik vermeiden. Durch überlappende Berechnung der Bereiche von Abb.2 wurde befriedigende Übereistimmung erzielt.

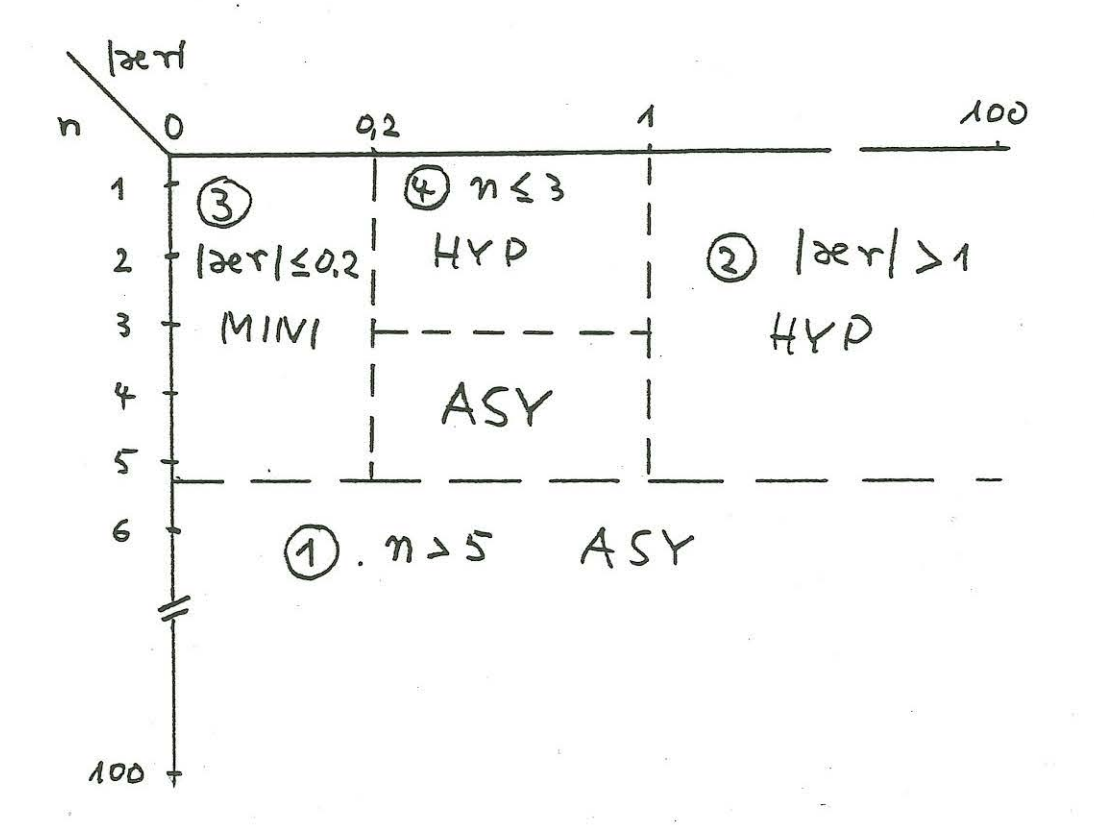

## Abb.2 Feldaufteilung der Darstellungen

# Literatur

Abramowitz, M. and J.A.Stegun (1972): "Handbook of Mathematical Functions", New York

Schmucker, U. (1970): "Anomalies of geomagnetic variations in the southwestern United States", Scripps Bull., 13, Berkeley